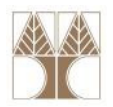

# Διάλεξη 5: Κλάσεις και Αντικείμενα

Στην ενότητα αυτή θα μελετηθούν τα εξής επιμέρους θέματα:Εισαγωγή στις έννοιες:

- Κλάσεις και Αντικείμενα
- -Κατασκευή, Πρόσβαση Αντικειμένων
- Διαχείριση Μνήμης, Garbage collector

# Διδάσκων: Παναγιώτης Ανδρέου

ΕΠΛ233 <mark>– Αντ</mark>ικειμενοστρεφής Προγραμματισμός 1, 10 πρασπραμματισμός 1, 10 πρασπραμματισμός 1

#### Αντικείμενα

• Τα αντικείμενα είναι ο φυσικός τρόπος να αναπαραστήσεις τον πραγματικό κόσμο σε ένα σύστημα

Τα πάντα (Σ) είναι αντικείμενα!!!

ΕΠΛ233 <mark>– Αντ</mark>ικειμενοστρεφής Προγραμματισμός 2000 προσπαθμοποι<mark>μματισμός 200</mark>0 - 2000 - 2000 - 2000 - 2000 - 2000 - 2000 - 2000 - 2000 - 2000 - 2000 - 2000 - 2000 - 2000 - 2000 - 2000 - 2000 - 2000 - 2000 - 2000 - 2000 -

- Τα αντικείμενα είναι εύκολα στην κατανόηση
- Τα αντικείμενα έχουν φέρει την επανάσταση στην ανάπτυξη συστημάτων
- Οι εφαρμογές με αντικείμενα είναι εύκολες στην κατανόηση και στην συντήρηση

## Κατηγορίες Αντικειμένων

# • Χειροπιαστά αντικείμενα

 Πραγματικά αντικείμενα που υπάρχουν στον φυσικό κόσμο

# • Ρόλοι

Σκοπός ή ανάθεση ενέργειας ενός άτομο, εξοπλισμού ήοργανισμού

• Περιστατικά

Συμβαίνει ένα φαινόμενο, συμβάν (event)

# • Αλληλεπιδράσεις

Αποτέλεσμα σχέσεις μεταξύ αντικειμένων

• Προδιαγραφές

Αντιπροσωπεύουν κανόνες, πρότυπα ή κριτήρια

<mark>ΕΠΛ233 – Αντ</mark>ικειμενοστρεφής Προγραμματισμός

# Τι είναι ένα αντικείμενο;

- Οτιδήποτε στον πραγματικό κόσμο
- Κάτι χειροπιαστό π.χ., ο υπολογιστής
- Μία διαδικασία, π.χ., δοκιμή μίας μηχανής
- Μία σχέση, π.χ., ένα συμβόλαιο
- Κάτι θεωρητικό, π.χ., ένας πίνακας

# Οτιδήποτε είναι «ουσιαστικό» … είναι αντικείμενο

<mark>ΕΠΛ233 – Αντ</mark>ικειμενοστρεφής Προγραμματισμός

4

#### Το μοντέλο του αντικειμένου

- Βρίσκεται στο κέντρο
- Είναι ο τελικός αποδέκτης των πάντων
- Είναι το σημείο εκκίνησης για την υλοποίηση
- Βασίζεται στην αφαιρετικότητα (abstraction) Νοητική διαδικασία που επιτρέπει να αντιλαμβανόμαστε και να δομούμε τη γνώση για διάφορες έννοιες του πραγματικού κόσμουσε διάφορα επίπεδακαι σε διάφορους τομείς (domains)

<mark>ΕΠΛ233 – Αντ</mark>ικειμενοστρεφής Προγραμματισμός

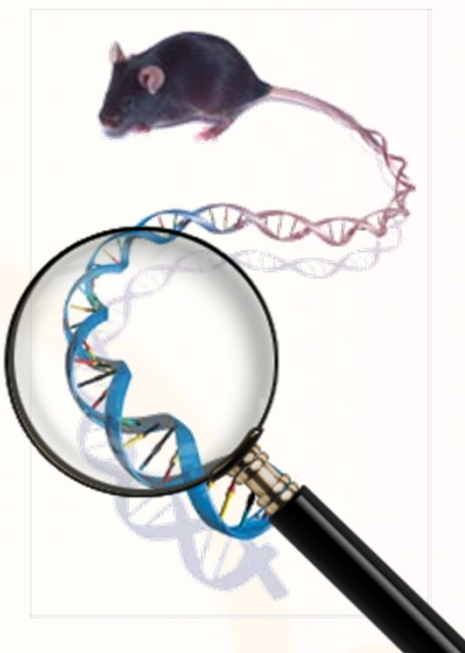

5

### Πραγματικός Κόσμος: Αντικείμενα και Τομείς

- Τομέας (domain): ξεχωριστό μέρος του πραγματικού κόσμου που περιλαμβάνει τις δικές του οντότητες
- Καθετί είναι αντικείμενα και κάθε αντικείμενο ανήκει σε κάποιο τομέα
- Τομέας ενός προβλήματος: περιοχή που απευθύνεται το πρόβλημα
- Ο στόχος είναι να καθοριστεί η εμβέλεια και τα όρια του τομέα προβλήματος

<mark>ΕΠΛ233 – Αντ</mark>ικειμενοστρεφής Προγραμματισμός

• Η κατανόηση του τομέα ενός προβλήματος είναι απαραίτητη για την μοντελοποίηση του συστήματος/εφαρμογής

#### Αναπαράσταση Αντικειμένων

- •Κάθε αντικείμενο έχει ένα όνομα, π.χ., μπάλα, αυτοκίνητο, κύκλος
- • Τα αντικείμενα έχουν χαρακτηριστικά που καθορίζουν την κατάστασή τους, π.χ., βάρος, μήκος, αριθμός θέσεων
- Τα αντικείμενα έχουν λειτουργίες οι οποίες καθορίζουν, τι μπορεί να κάνει ένα αντικείμενο σε κάποιο άλλο αντικείμενο, τι μπορεί να συμβεί σε ένα αντικείμενο, π.χ., πετάω, ξεκινώ, σταματώ, μετρώ.

<mark>ΕΠΛ233 – Αντ</mark>ικειμενοστρεφής Προγραμματισμός

Ορολογία αντικειμενοστρεφή προγραμματισμού

- • Ταυτότητα (identity): Το "κλειδί" μέσω του οποίου μπορούμε να αποκτήσουμε πρόσβαση στο αντικείμενο
- $\bullet$  Κατάσταση (state): Το σύνολο των δεδομένων που αποθηκεύονται στο εσωτερικό του αντικειμένου
- Συμπεριφορά (behavior): Το σύνολο των ενεργειών (μεθόδων) που μπορεί να διεκπεραιώσει το αντικείμενο: συναρτήσεις που διαθέτει

Όνομα/ Διεύθυνση Μνήμης

Πεδία/Τιμές Δεδομένων

Λειτουργίες/Μέθοδοι

7

# Σχέσεις μεταξύ αντικειμένων

- Κατάταξη (classification) Σε ποια ομάδα ανήκει το κάθε αντικείμενο
- Γενίκευση/Ειδίκευση (generalization/specialization) Ποια άλλα αντικείμενα είναι παρόμοια με κάποιο αντικείμενο
- Συνάθροιση (aggregation) Ποια αντικείμενα «καλύπτονται» από ένα συγκεκριμένοαντικείμενο
- Συσχέτιση (association)

Ειδική σχέση που επιτρέπει σε ένα αντικείμενο να προκαλέσει ένα άλλο αντικείμενο να εκτελέσει κάποιαενέργεια εκ μέρους του

<mark>ΕΠΛ233 – Αντ</mark>ικειμενοστρεφής Προγραμματισμός

8

## Κλάσεις και Αντικείμενα

- Μία κλάση είναι ένα πρότυπο για τη δημιουργία παρόμοιων αντικειμένων.
- Μία κλάση είναι όπως ένα αρχιτεκτονικό σχέδιο: περιγράφει τις ιδιότητες ενός αντικειμένου
- Όλα τα αντικείμενα σε μία κλάση έχουν τα ίδια χαρακτηριστικά, τις ίδιες μεθόδους αλλά όχι τις ίδιες τιμές.
- Από μία κλάση μπορούν να δημιουργηθούν πολλά στιγμιότυπα (αντικείμενα)

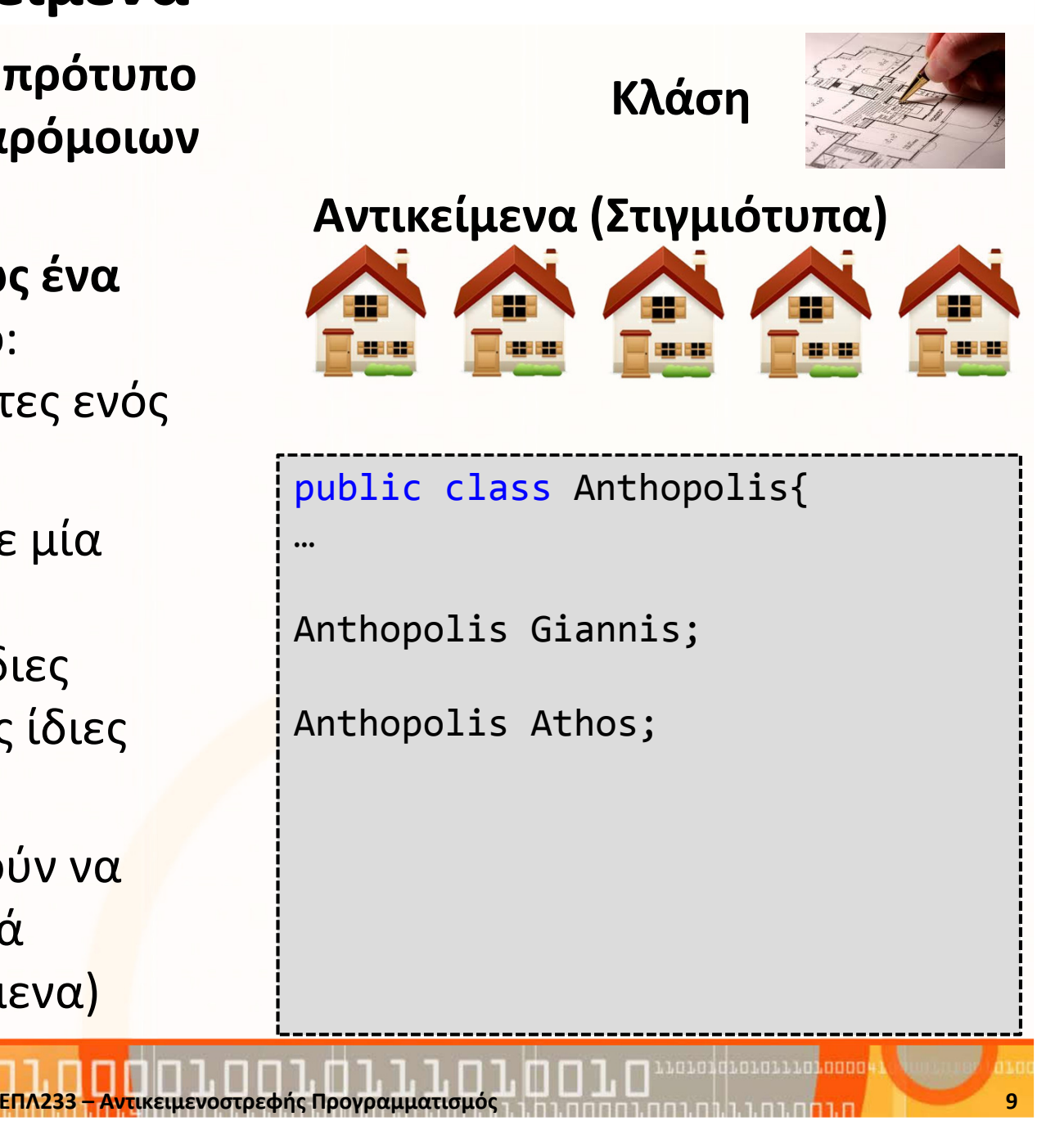

### Πραγματικός Κόσμος: Κλάσεις και Αντικείμενα

- Το σύνολο όλων των μπάλων μπιλιάρδου είναι μία κλάση
- Όλες οι μπάλες έχουν τα ίδια χαρακτηριστικά όπως μέγεθος, χρώμα, βάρος**xx**
- Όλες οι μπάλες υποστηρίζουν κάποιες ενέργειες π.χ., κτύπημα, τρύπα
- Διαφορετικές μπάλες (instances) μπορούν να έχουν διαφορετικό μέγεθος, διαφορετικό χρώμα και διαφορετικό βάρος

ΕΠΛ233 <mark>– Αντ</mark>ικειμενοστρεφής Προγραμματισμός 10 μητρί<u>ου 10 μητρίου 10 μητρίου 10</u> μητρίου 10 μητρίου 10 μητρίου

**y**

**y**

**x**

**y**

#### Παραδείγματα: Κλάση

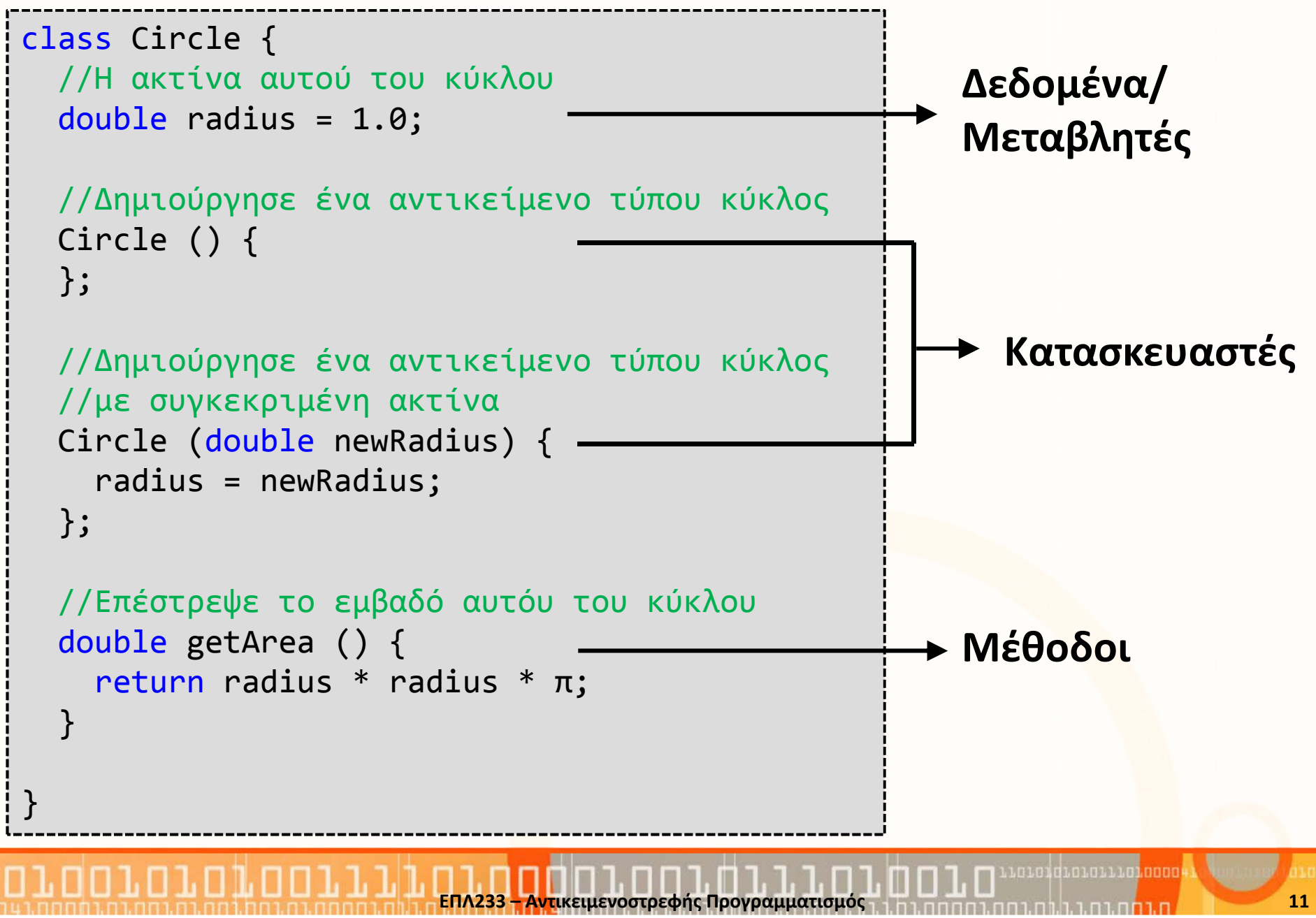

# Κλάσεις για τον προγραμματιστή

- Οι κλάσεις επιτρέπουν την δημιουργία νέων τύπων (παρόμοια με τις δομές (structs) στην CΠαράδειγμα: Δημιουργία κλάσης για δημιουργία αντικειμένων που αναπαραστούν σημεία Χ,Υ int x; int y; }<br>}
- Αντίθετα με την C, τώρα κάθε δομή δηλ. κλάση μπορεί να περιλαμβάνει τις δικές τις ενέργειες (methods)→ User-defined Abstract Data Types
- Η δημιουργία αντικειμ<mark>εν</mark>οστρεφή προγραμμάτων είναι η δημιουργία ADTs

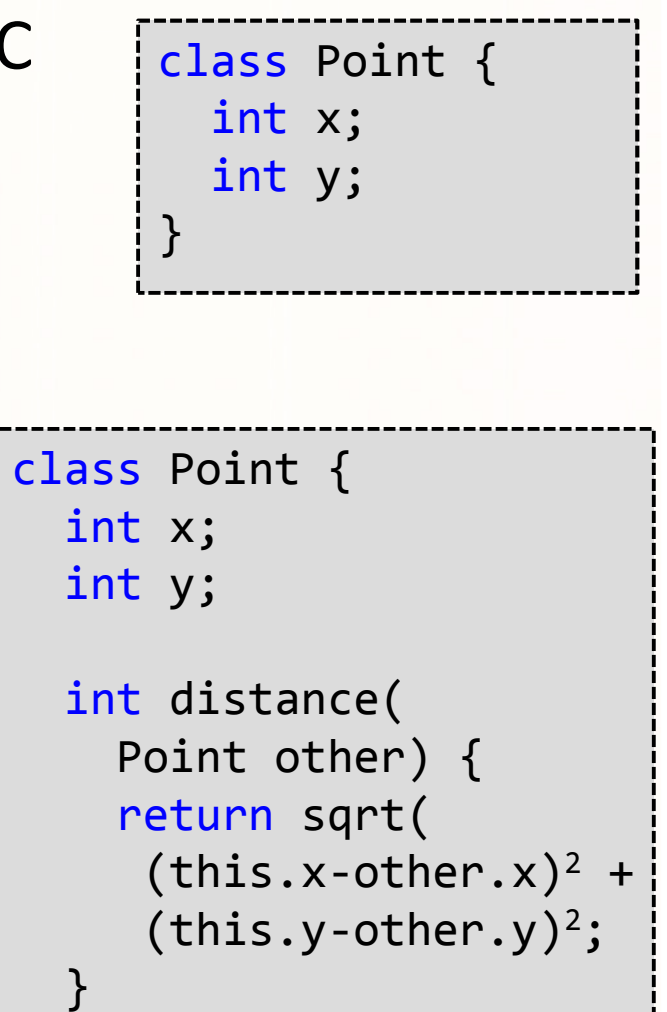

}<br>}

#### Παραδείγματα: Αντικείμενα

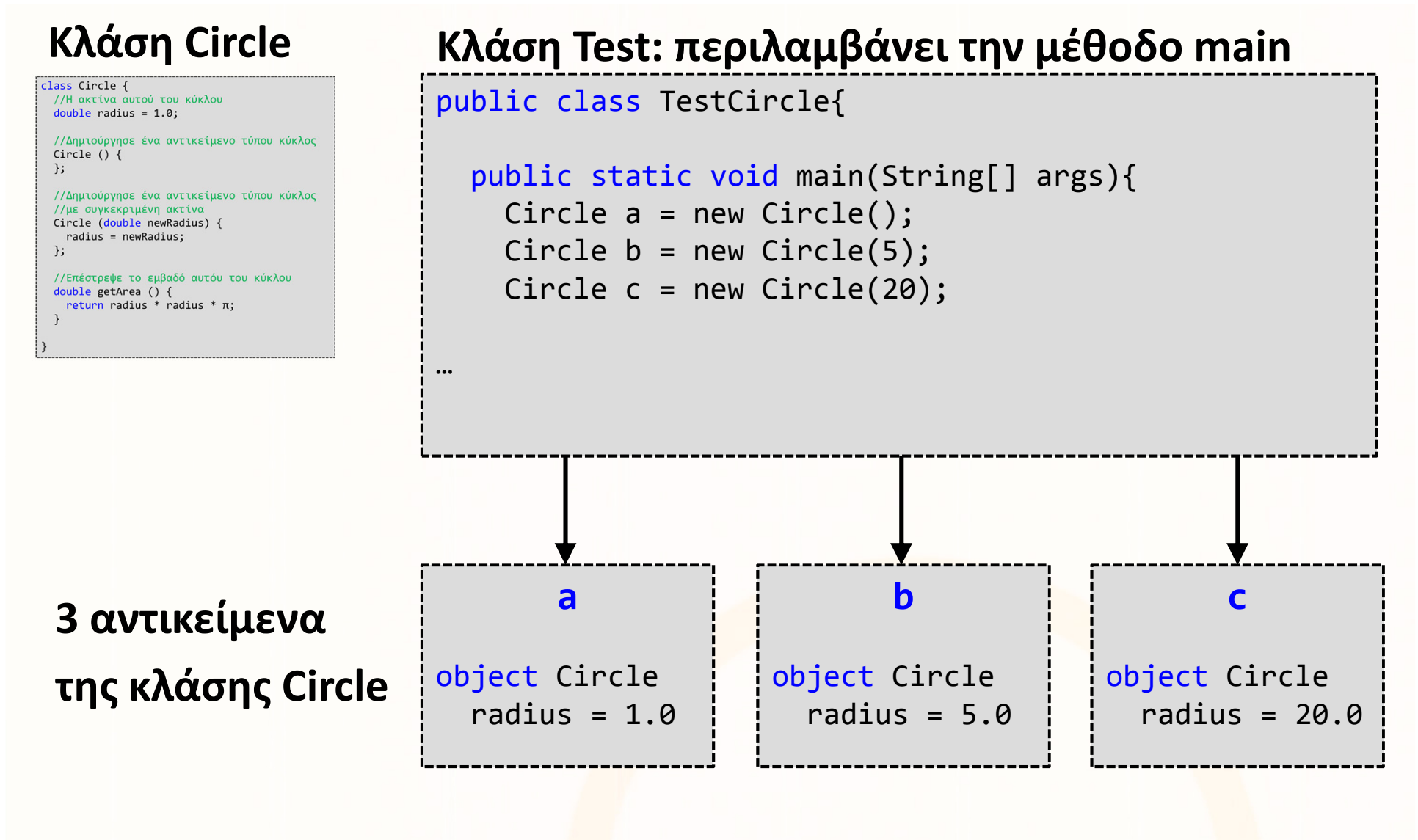

Αντικειμενοστρεφής Προγραμματισμός 133 – Αντικέρ 133 – 133 – 134 – 134 – 135 – 135 – 135 – 135 – 135 – 135 – 13

นกนกนี้ที่นกนกนนนก<mark>นี้กกกก</mark>

#### Κατασκευή αντικειμένων

- Η δήλωση ενός αντικειμένου κάποιου τύπου, π.χ., Circle a δεν σημαίνει και δέσμευσή του στη μνήμη.
- Η κατασκευή/δημιουργία ενός νέου αντικειμένου γίνεται με τη χρήση της εντολής new.
	- Circle a =  ${\sf new}$  Circle();
	- $\bullet$  Circle a = <mark>new</mark> Circle(5.0);
	- String s = <mark>new</mark> String(''asdf'');  $\Leftrightarrow$  String s = ''asdf'';<br>.
- Με την κλήση του new, εκτελούνται κάποιες ειδικές μέθοδοι που ονομάζονται κατασκευαστές (constructors) και είναι υπεύθυνοι για την δημιουργία του αντικειμένου και αρχικοποίηση των πεδίων του.
- $\bullet$ Παράδειγμα:

```
class Circle {
  …
Circle () {};…
```
#### Κατασκευή αντικειμένων (συν.)–– Constructors

- •Οι κατασκευαστές ΠΡΕΠΕΙ να έχουν το ίδιο όνομα με την κλάση.
- • Μπορούν να υπάρχουν πολλοί κατασκευαστές με το ίδιο όνομα (overloading) αλλά όχι με την ίδια υπογραφή → διαφορετικό αριθμό<br>και τύπο παραμέτοων και τύπο παραμέτρων.
- Οι κατασκευαστές ΔΕΝ επιστρέφουν κάτι.
- • Μπορεί να δέχονται ή να μην δέχονται παραμέτρους
	- Χωρίς παραμέτρους (No-arg constructor), π.χ., Circle(){ … }Ονομάζεται επίσης και default constructor
	- Μεπαραμέτρους,π.χ.,Circle(<mark>double new</mark>Radius){ … }
- Σε περίπτωση που δεν δηλωθεί constructor, δημιουργείται αυτόματα ο default (no-args) constructor.
- Μετά το κάλεσμα του constructor, μπορεί να γίνει η "διασύνδεσή" της μεταβλητής με τη μνήμη που έχει δεσμευτεί για το αντικείμενο.

## Πρόσβαση στα πεδία/δεδομένα αντικειμένων

- $\bullet$  Η πρόσβαση στα πεδία και τις μεθόδους των αντικειμένων, γίνεται με τη χρήση της τελείας (.).
- Παραδείγματα: (Circle a = new Circle(5.0);)
	- Πρόσβαση στα δεδομένα: a.radius
	- Πρόσβαση στα δεδομένα: a.getArea();
- Ερώτηση: Τι γίνεται στις περιπτώσεις που ο κατασκευαστής δεν δίνει τιμές στα πεδία του αντικειμένου;
- Απάντηση: Τα πεδία αρχικοποιούνται με τιμές default:
	- Boolean → false<br>• Strisse Nasell
	- $\bullet$  Strings  $\rightarrow$  null<br> $\rightarrow$  Auclements
	- Αριθμητικοί τύποι (π.χ., int, floa<mark>t)</mark> → 0 ή 0.0<br>Clare 2. (b. 2000)
	- Char → '\u0000'<br>PO5OY!! !! :::::::::
- • ΠΡΟΣΟΧΗ: Η αρχικοποίηση με default δεν ισχύει για μεταβλητές που δηλώνονται μέσα σε μία μέθοδο

class Circle { double radius  $= 1.0$ ; Circle () {};…}<br>}

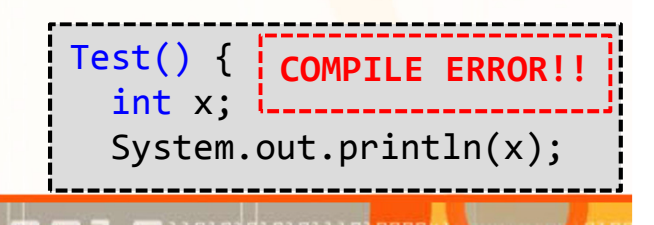

ΕΠΛ233 <mark>– Αντ</mark>ικειμενοστρεφής Προγραμματισμός 16 μης προσωπισμός 16 μης 16 μης 16 μης 16 μης 16 μης 16 μης 16 μης 1

# Ανάθεση

- Η ανάθεση σε μεταβλητές αρχέγονων τύπων είναι απλή και ακολουθεί γνωστούς κανόνες.
- $\bullet$  Η ανάθεση ενός αντικειμένου <sup>Α</sup>σε ένα άλλο Β, σημαίνει την ανάθεση του χειριστηρίου (handle) α, του Α, στο χειριστήριο <sup>b</sup> του Β: b = a;
- Αποτέλεσμα της ανάθεσης αυτής είναι το b και το a να δείχνουν στο ίδιο αντικείμενο (Α), ενώ η πρόσβαση στο αντικείμενο <sup>Β</sup> έχει χαθεί.
- Το φαινόμενο αυτό λέγεται aliasing (ψευδωνυμία) και είναι αποτέλεσμα του πως η Java χειρίζεται τα αντικείμενα.
- $\bullet$  <sup>Η</sup>ψευδωνυμία προκύπτει και όταν περνάμε αντικείμενα σαν παραμέτρους σε μια μέθοδο, π.χ., f( Circle a ) { … }
- Σε ορισμένες γλώσσες η μέθοδος f() θα έκανε ένα αντίγραφο του ορίσματος Circle a, μέσα στο πεδίο ισχύος (scope) της (pass-byvalue).
- Στην Java όμως περνάμε το χειριστήριο σαν παράμετρο (pass-byreference), κι έτσι μέσα στην f() αλλάζουμε το ίδιο το αντικείμενο.

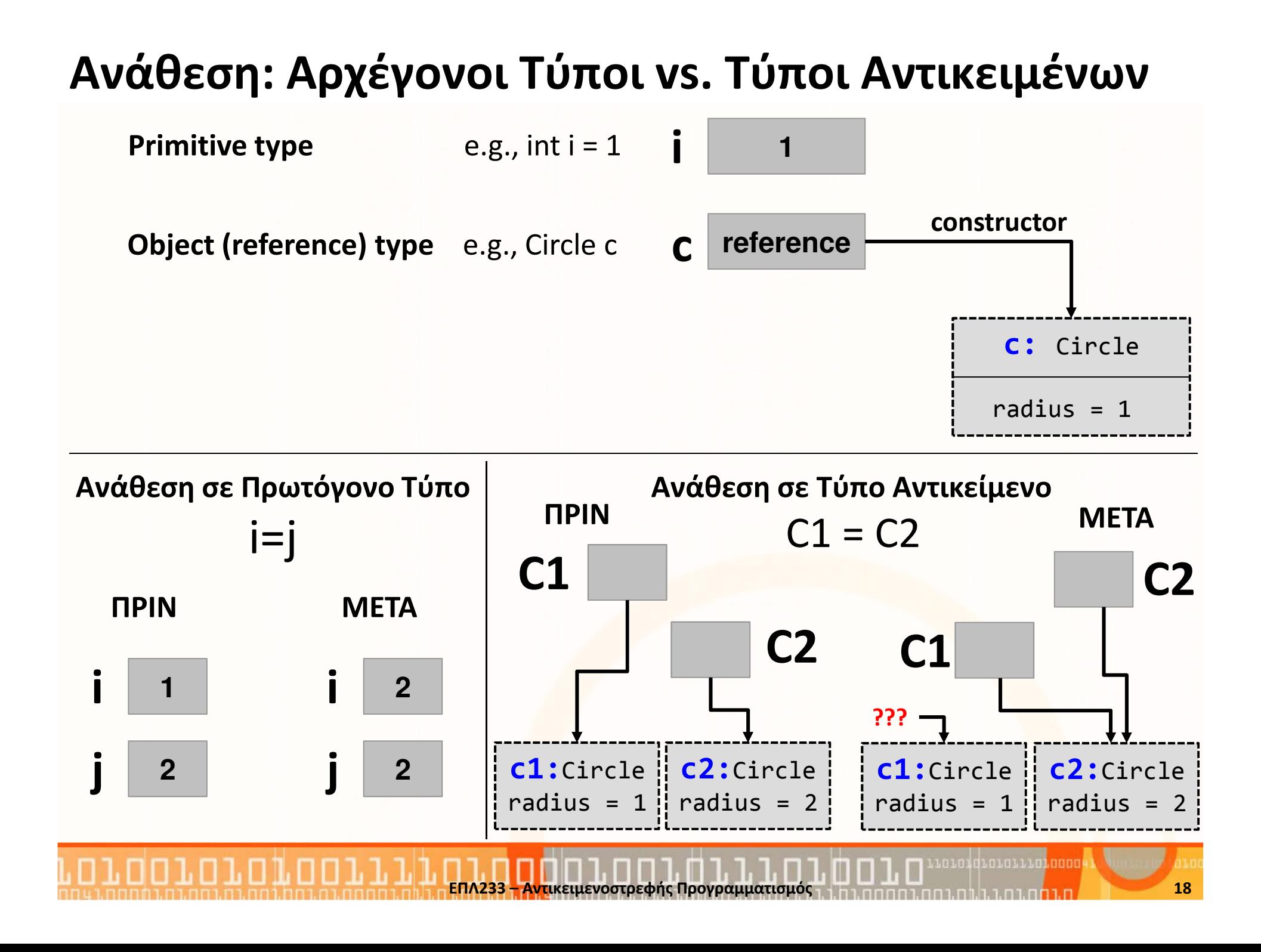

# Αποκομιστής Σκυβάλων (garbage collector)

- $\bullet$  Στο προηγούμενο παράδειγμα, μετά την ανάθεση c1=c2 δεν υπάρχει μεταβλητή που να δείχνει στο αντικείμενο του c1.
- •Το αντικείμενο αυτό είναι για τα σκουπίδια  $\mathbb G$
- H JVM συλλέγει αυτόματα τα σκουπίδια με τον garbage collector.  $\bullet$ 
	- Αυτό σημαίνει αυτόματη διαχείριση μνήμης αντίθετα με C++.
	- •Επίσης σημαίνει περισσότερο χρόνο για προγραμματισμό
- Ένα αντικείμενο θεωρείται επιλέξιμο από τον garbage collector εάν:
	- Όλες οι αναφορές του είναι null
	- • Το αντικείμενο είναι δημιουργημένο σε ένα block και η αναφορά είναι out-ofscope μόλις τελειώσει η εκτέλεση του block
	- • Το αντικείμενο έχει αναφορά από ένα αντικείμενο πατέρα μόνο, και όλες οι αναφορές στον πατέρα είναι null (αυτό ισχύει αναδρομικά)
	- Το αντικείμενο αναφέρεται μόνο μέσω ενός WeakHashMap
- Ο garbage collector έχει άμεση σχέση με τα διάφορες στάδια του κύκλος ζωής ενός αντικειμένου

<u> นานอยู่นั้นกายนานอยู่ กกกก</u>

#### Κύκλος Ζωής αντικειμένου

#### Τυπικά στάδια ζωής αντικειμένου:

- 1. Created: Δέσμευση μνήμης, κάλεσμα constructor (ή/και superclass constructor), αρχικοποίηση των μεταβλητών
- 2. In use (strongly reachable): Τα αντικείμενα που έχουν τουλάχιστο ένα strong reference
- 3. Invisible: Τα αντικείμενα που ΔΕΝ έχουν κανένα strong reference αλλά μπορεί να υπάρχουν weak references
- 4. Unreachable: Τα αντικείμενα που ΔΕΝ έχουν κανένα strong ref.
- 5. Collected: O garbage collector αναγνωρίζει ένα unreachable αντικείμενο
- 6. Finalized: Τα αντικείμενα έχουν εκτελέσει τη finalize method
- 7. Deallocated: Το JVM είναι έτοιμο για αποδέσμευση της μνήμης του αντικειμένου

Πως διαχειρίζεται το JVM τη μνήμη για το κάθε στάδιο ζωής;

# Διαχείριση Μνήμης

# • Στοίβα (stack)

- Μέρος της μνήμης που παρέχει ταχύτητα.
- Μεγαλώνει/Μικραίνει ανάλογα με τις μεθόδους που καλούνται
- Αποθηκεύει τους τοπικούς (method/block) αρχέγονους τύπος
- Αποθηκεύει τις τοπικές (method/block) reference μεταβλητές

# • Σωρός (Heap)

- Πιο αργό μέρος της μνήμης που παρέχει όμως χωρητικότητα
- Αποθηκεύει τις μεταβλητές του αντικειμένου (instanse variables)
- Αποθηκεύει αντικείμενα που δημιουργούνται με το new
- Μεγαλώνει/Μικραίνει ανά<mark>λογ</mark>α με τα αντικείμενα που δημιουργούνται
- Στατική περιοχή (Stati<mark>c</mark> Area) (μέρος του Heap)
	- Αποθηκεύει global και static μεταβλητές

# Διαχείριση Μνήμης (συν.)

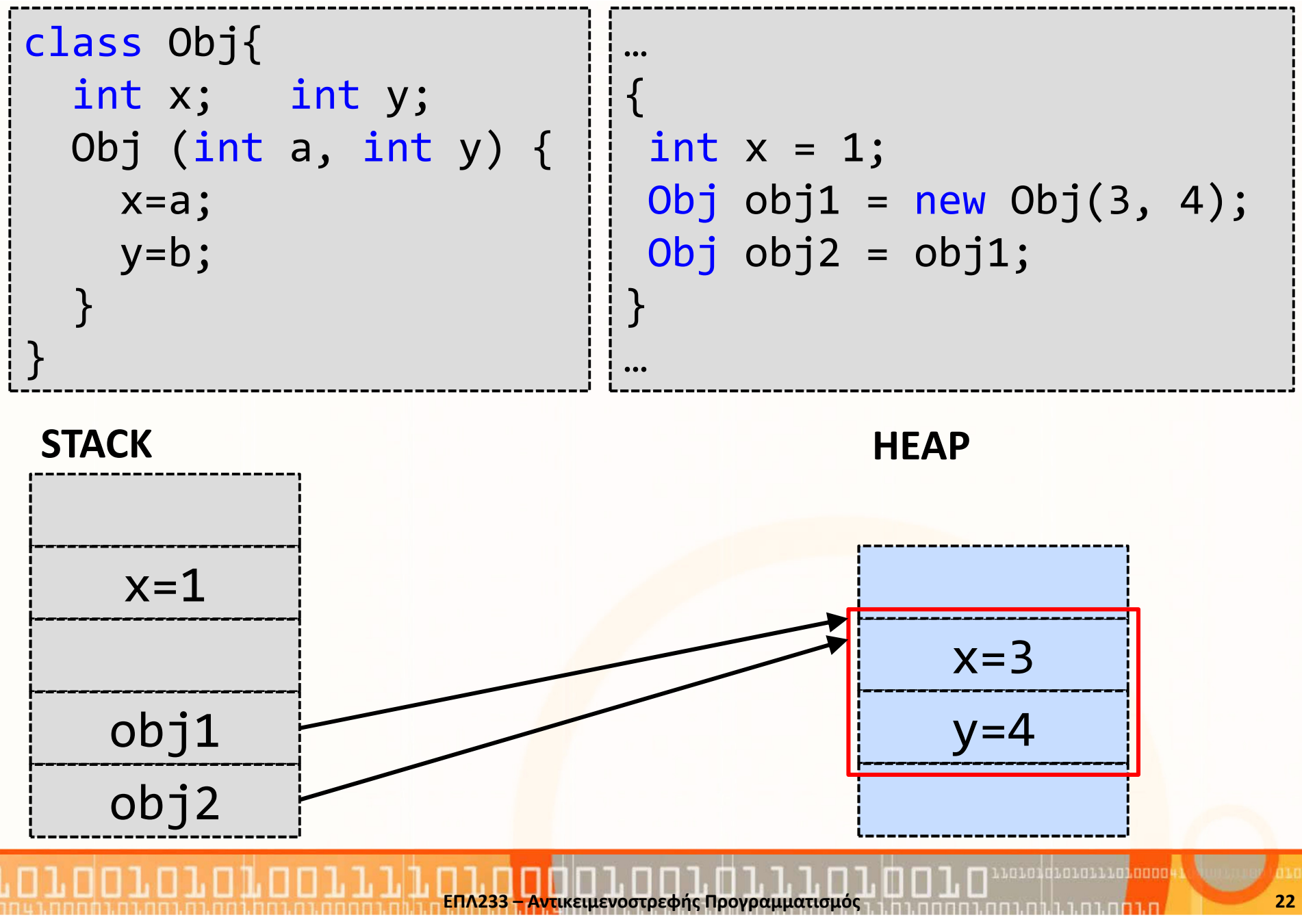

# Διαχείριση Μνήμης (συν.)

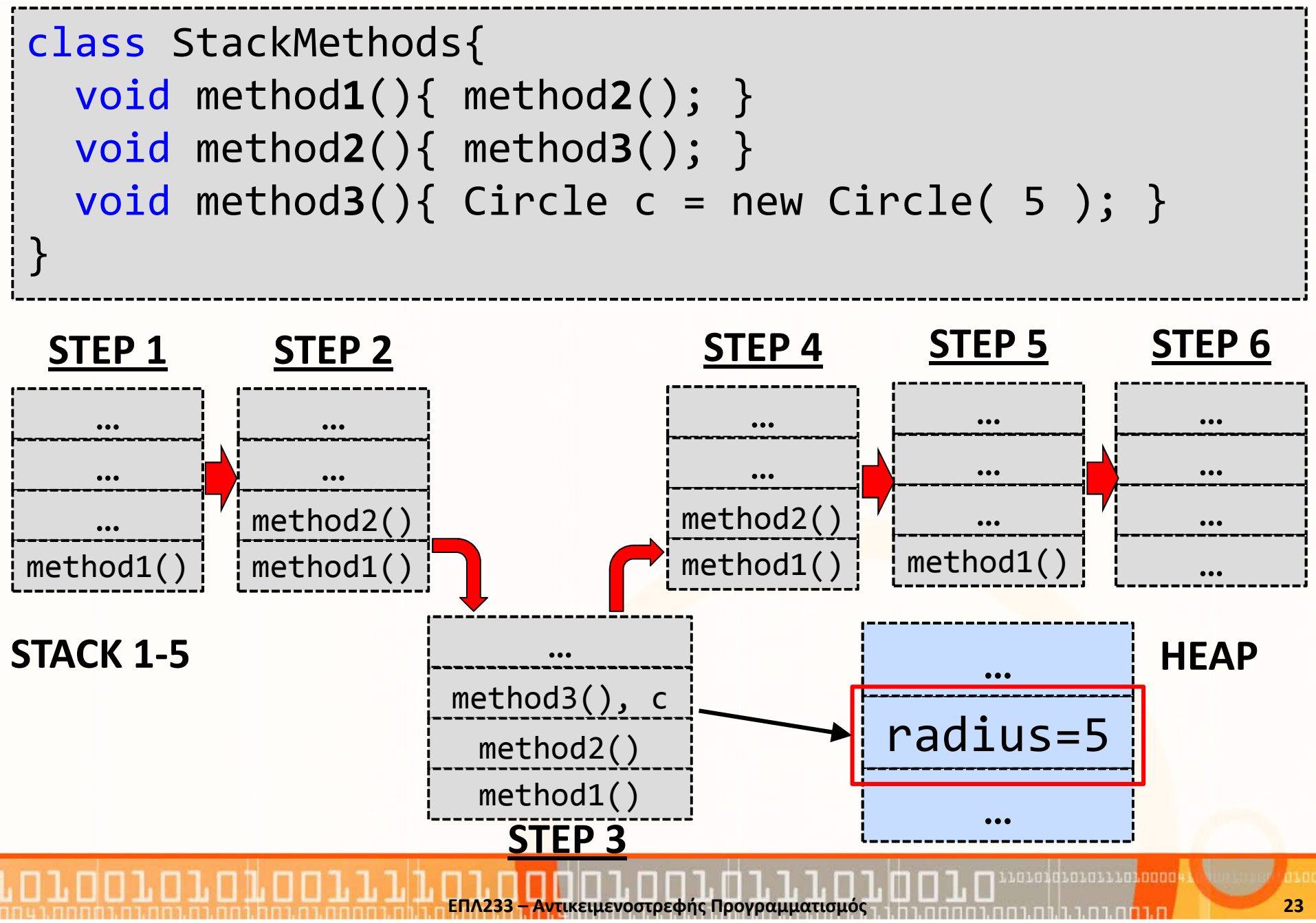

#### Διαχείριση Μνήμης (συν.)

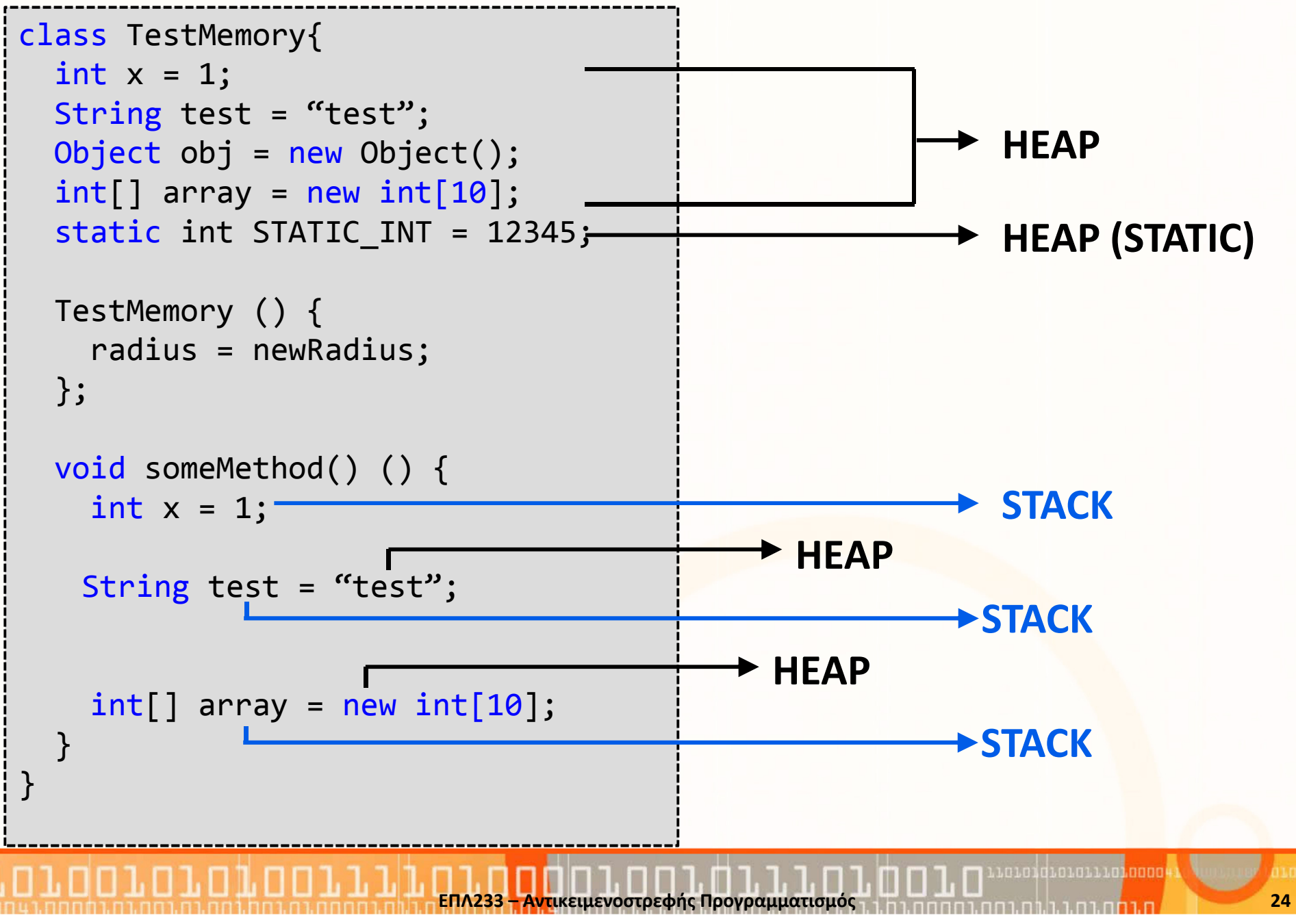

# Αποκομιστής Σκυβάλων (garbage collector) (συν.)

 $\bullet$ Ερώτηση 1. Τι θα γίνει μόλις τελειώσει η εκτέλεση του try…catch;

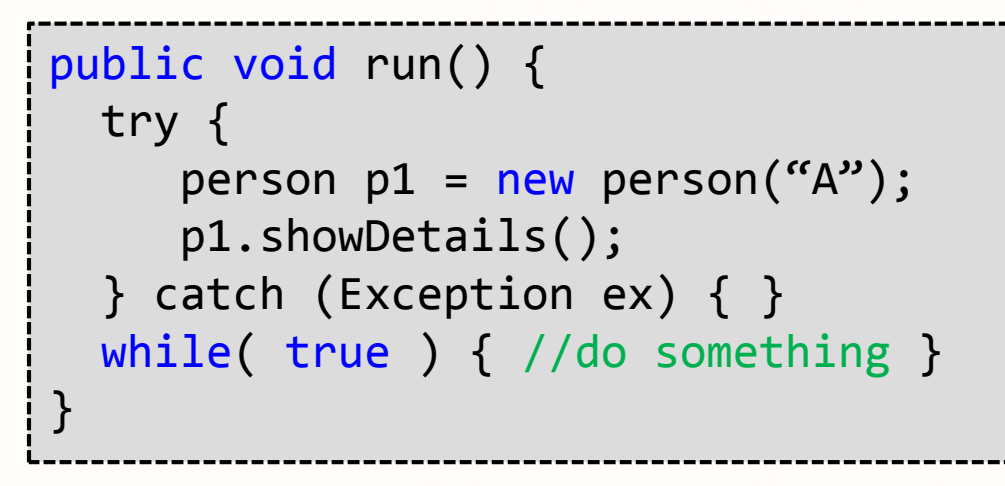

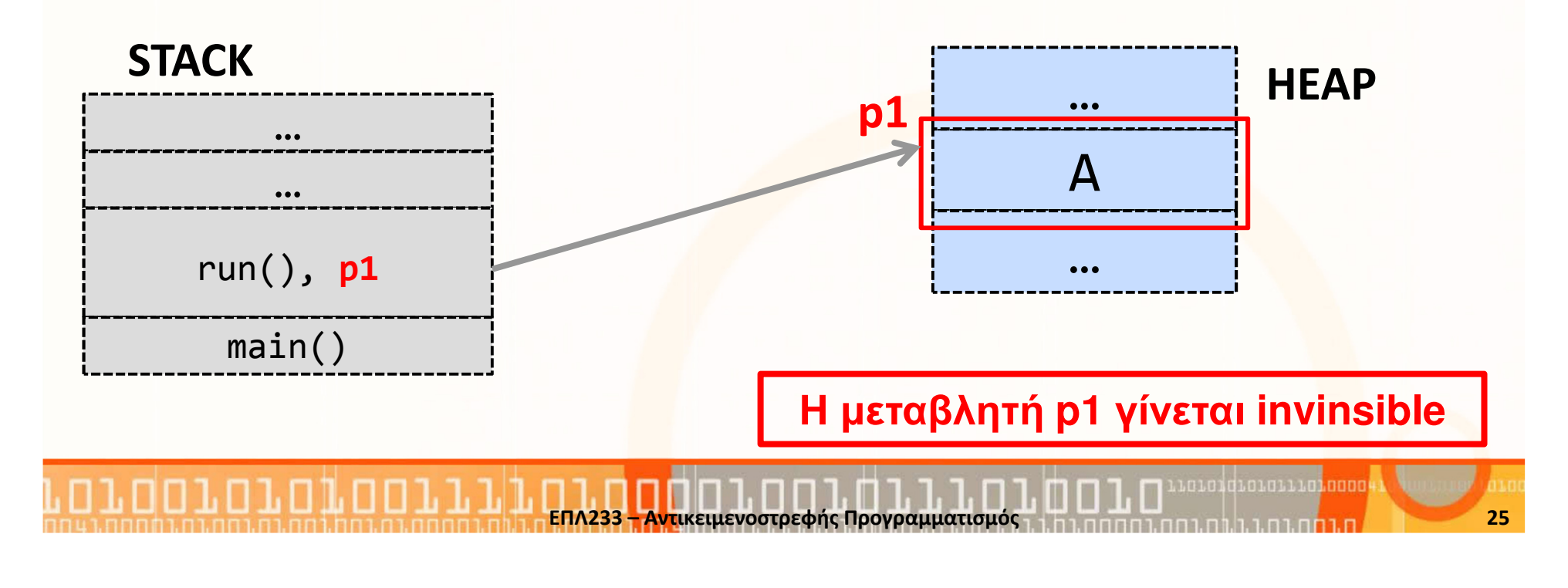

# Αποκομιστής Σκυβάλων (garbage collector) (συν.)

•Ερώτηση 2. Τι θα γίνει μόλις τελειώσει η εκτέλεση της friends();

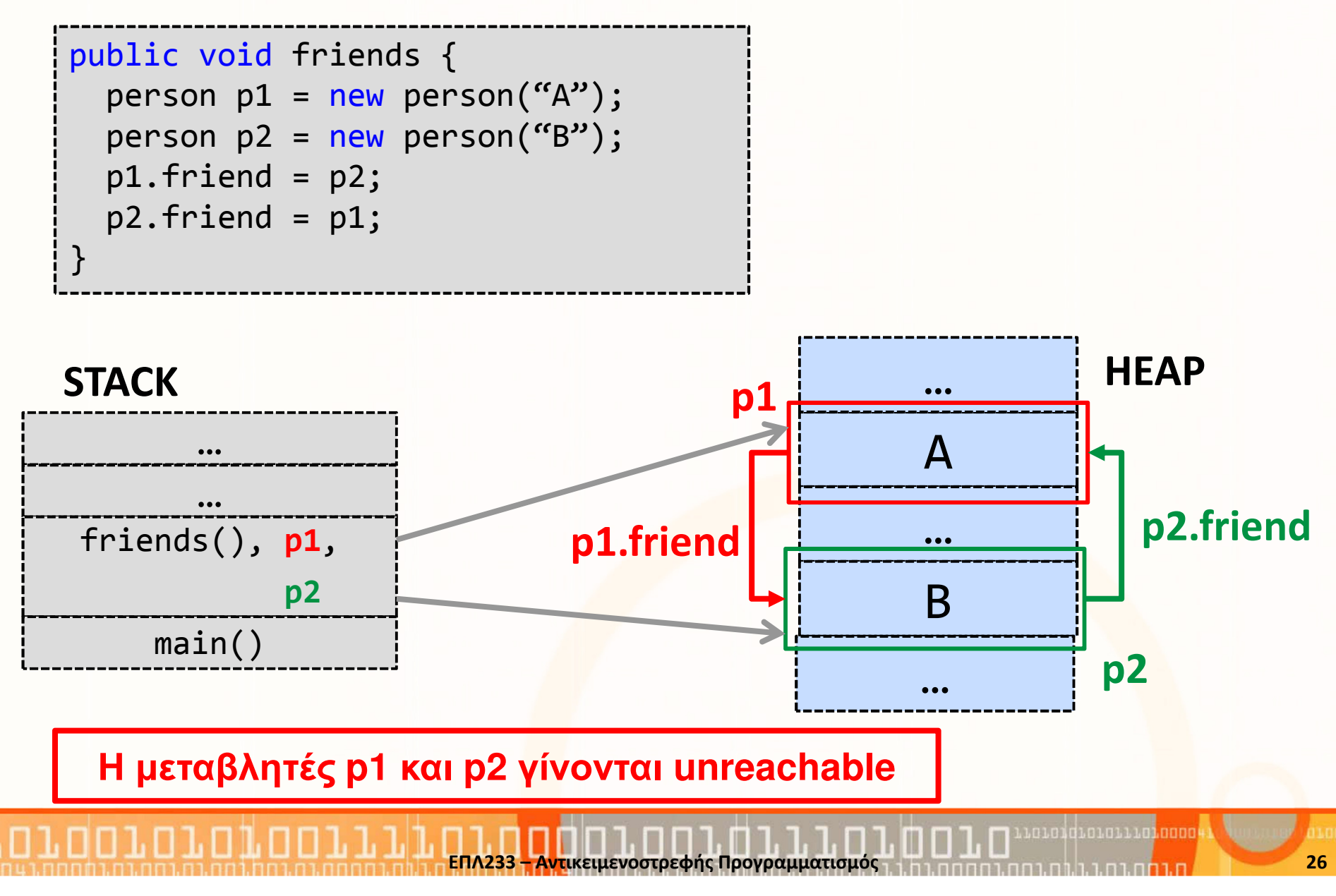